# Office - 4.27.20 Release

**[Enhancements](#page-1-0)** 

[Mobile](#page-1-1) POS

**[CMA](#page-3-0)** 

Mobile [Ordering](#page-7-0)

**Other [Features](#page-8-0)** 

Bug [Fixes](#page-8-1)

## <span id="page-1-0"></span>Enhancements

### <span id="page-1-1"></span>Mobile POS

#### **● POS Message support has been added to Mobile POS.**

Use Case: Users can now configure custom messages to display for Employees, or when adding a Member to a table/ticket. Example use cases include:

- Notify Server to contact Club Management when a delinquent Member is dining.
- Send a reminder message to employees about a full staff meeting.
- Conditionally remind Staff to charge 18% gratuity on covers 8 or greater.

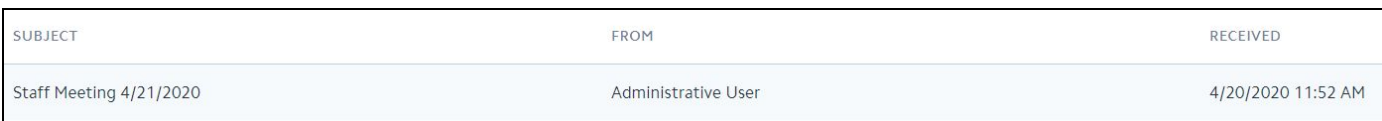

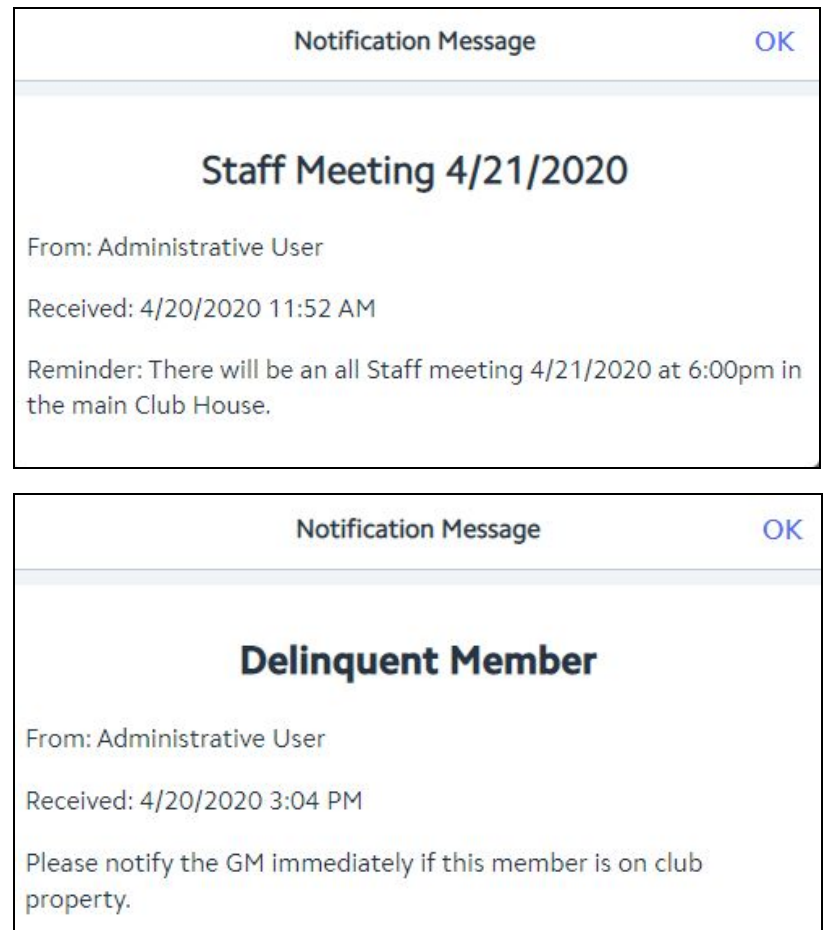

#### **● Users can now sort Mobile POS grids by column.**

Use Case: Clicking on the column header for any given column on a Mobile POS grid will now sort in ascending/descending order, either numerically or alphabetically.

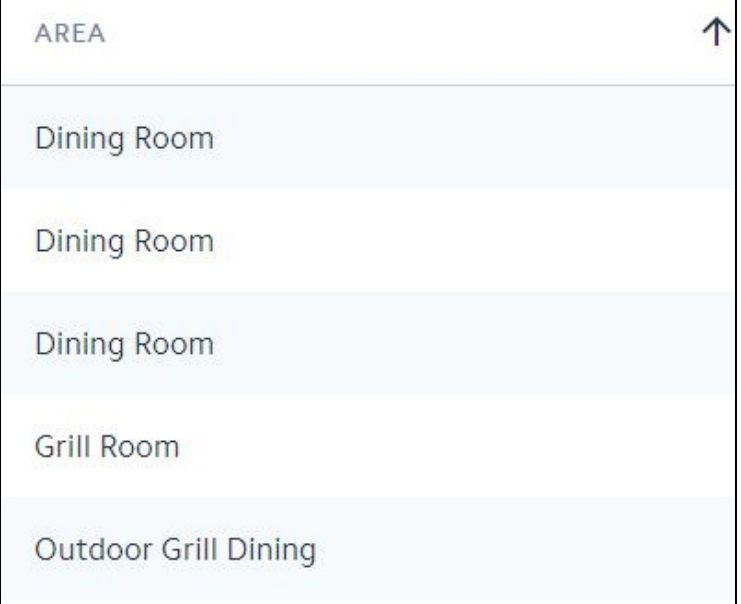

#### **● Group Like Item support has been added to Mobile POS.**

Use Case: When the **Group Like Items** setting is enabled for a given **Area**, and multiple of the same item are added to a ticket before sending, Mobile POS will aggregate them into one line item and set the appropriate quantity, instead of listing each item individually. Shown below.

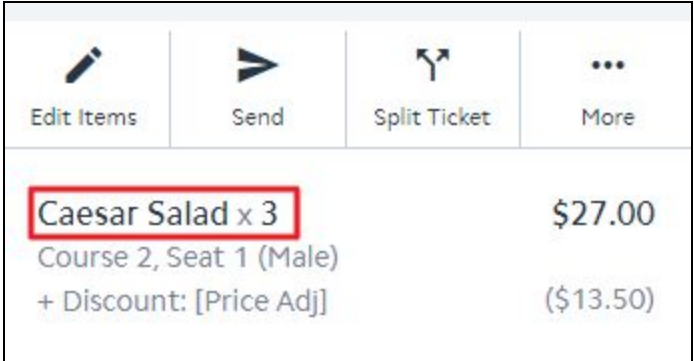

#### **● MAP Scores have been added to Member Details in Mobile POS.**

Use Case: Users can view a member's MAP Score from Member Details by clicking on the cloud icon while viewing Member Details.

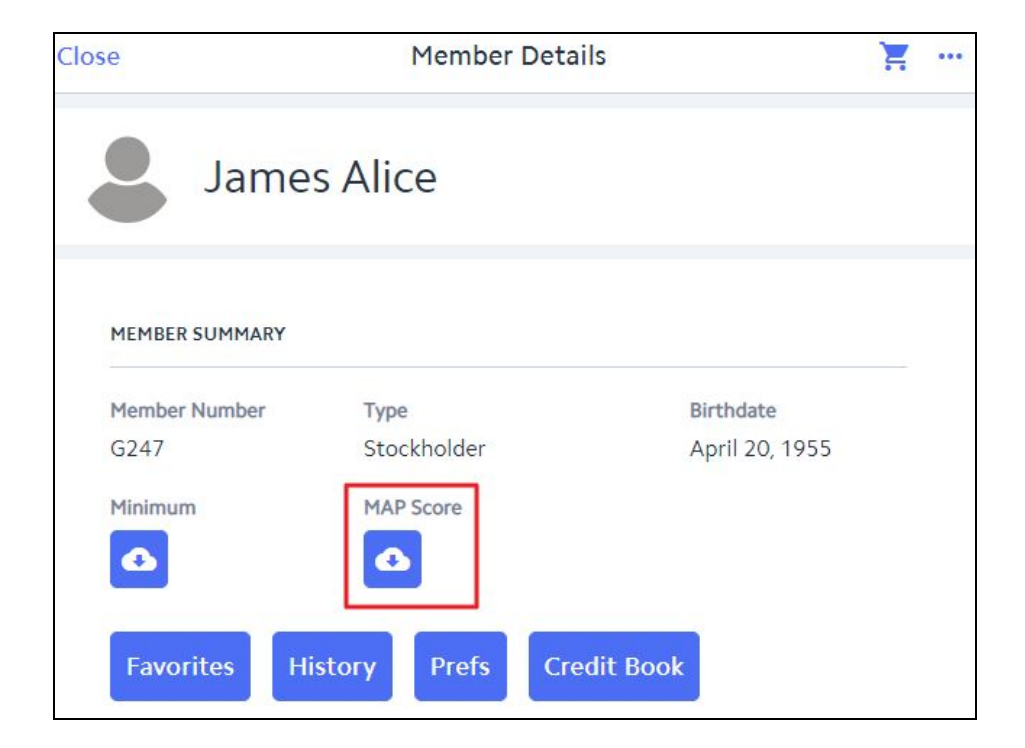

### <span id="page-3-0"></span>**CMA**

#### **● Mobile POS Charge Batch display updated.**

Use Case: Mobile POS Charge batches will now display the Mobile POS ticket number within the Reference column in both the G/L posting details and Ticket Details when previewing a Mobile POS SJ batch to make identifying the corresponding transactions easier.

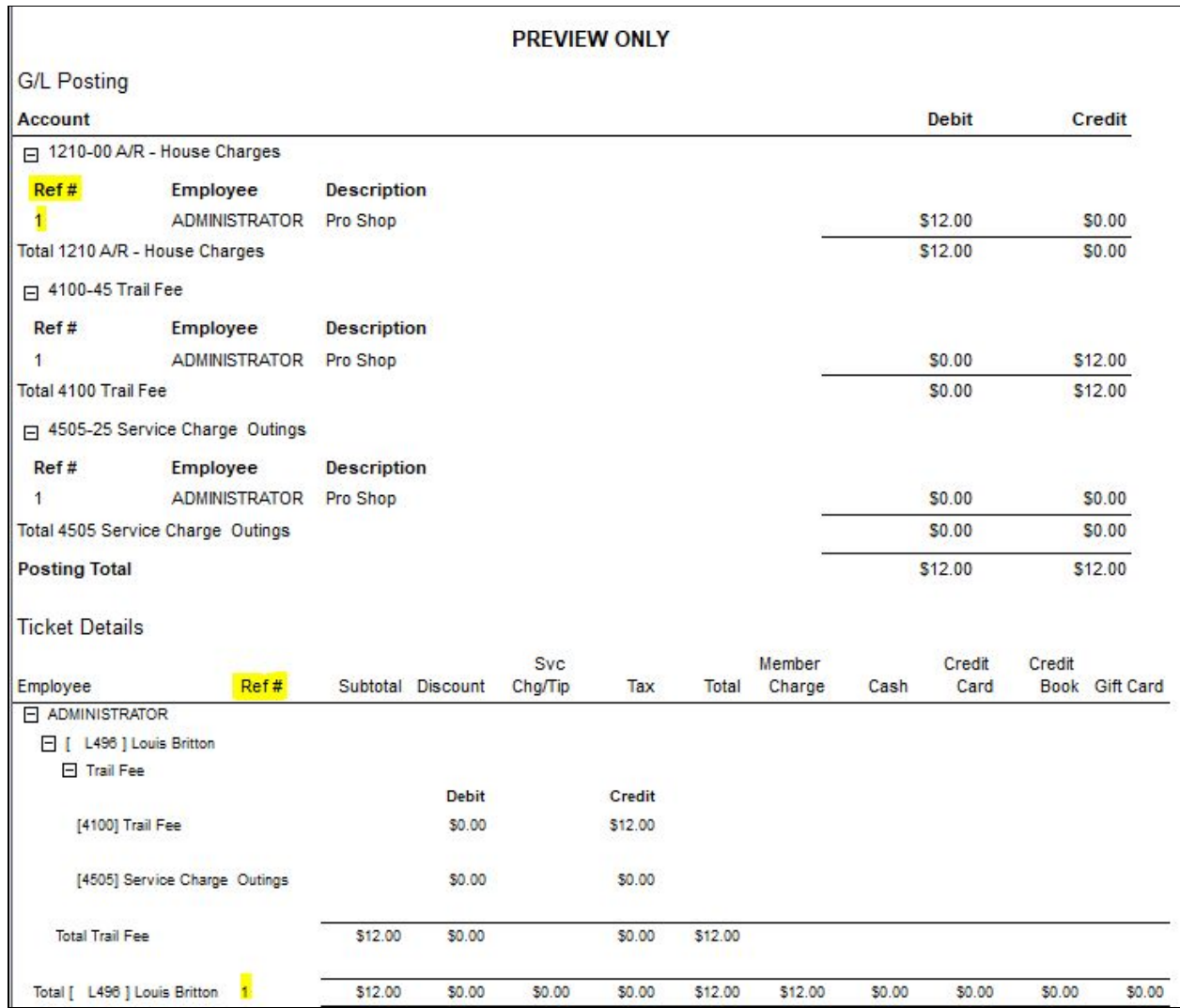

#### **● Mobile POS Ticket number display has been updated.**

Use Case: Mobile POS ticket numbers are now configured to show in the reference column on Member's statements. This makes it easier to match each line item up with the corresponding chit/receipt.

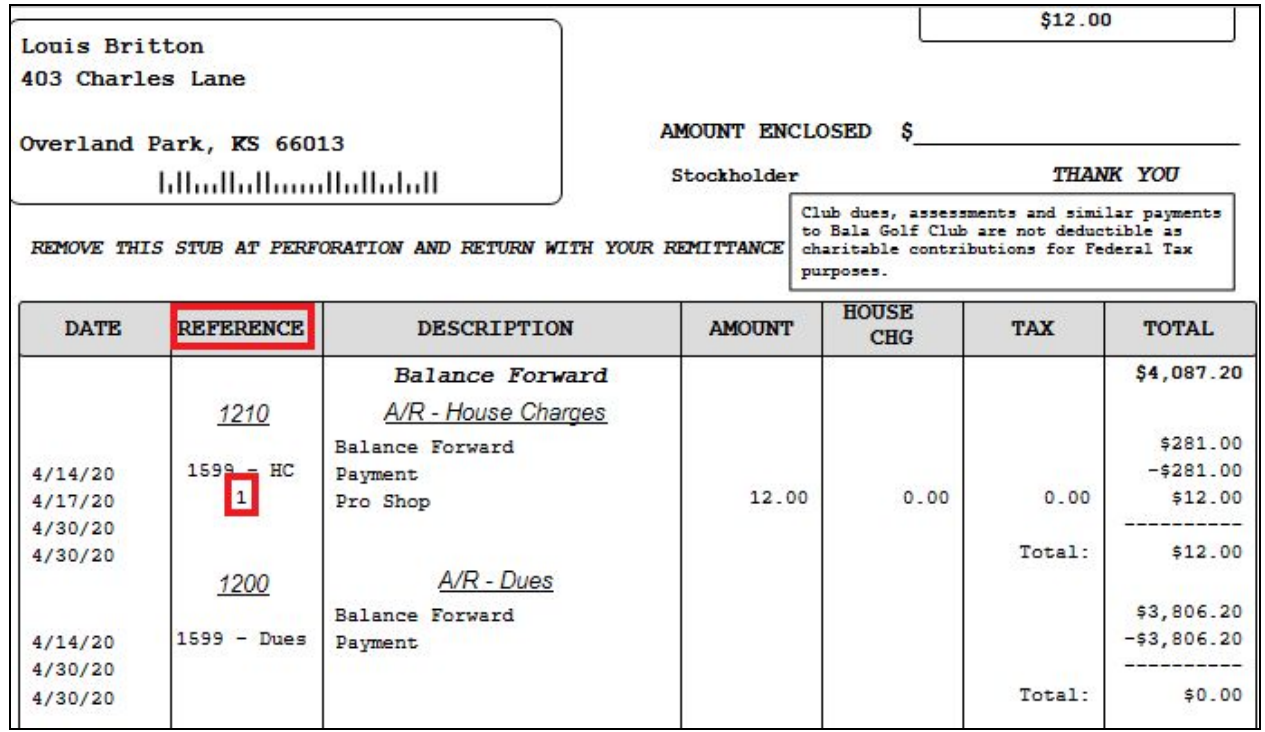

#### **● Enhancement to Vendor Invoice (AP) batch preview.**

Use Case: The Vendor Name column on Vendor Invoice (AP) batch previews has been updated to display the Vendor Name, rather than the Remit Name.

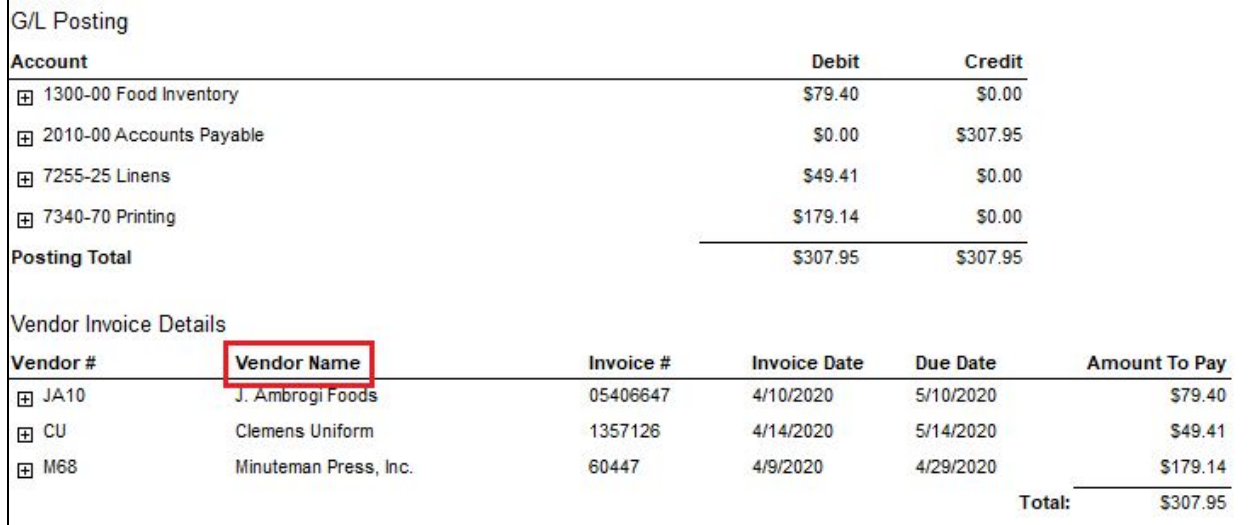

**● New Interactive Report added for Inventory Aging.**

 $\mathsf{r}$ 

Use Case: An Inventory Aging report has been added to the Interactive Reports module within CMA, to provide more accurate tracking of inventory movement.

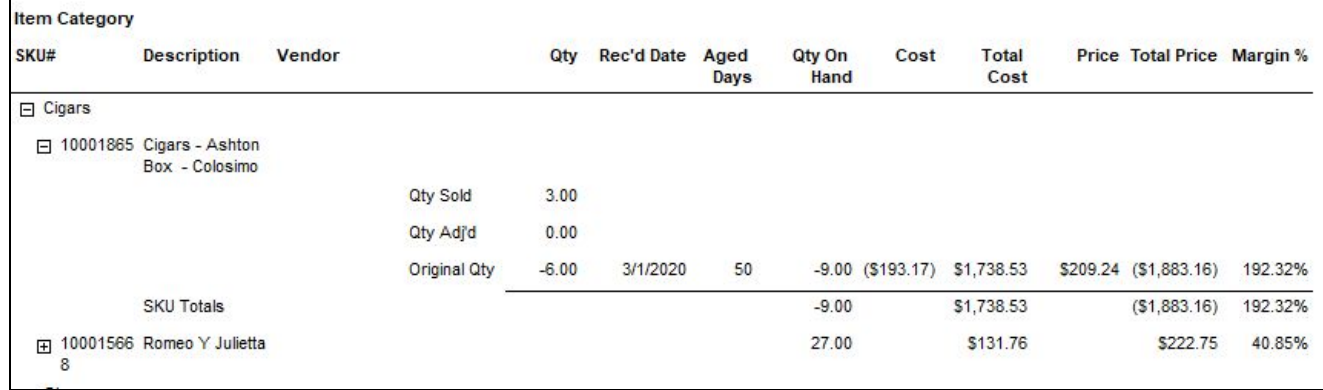

#### **● Enhanced functionality added to the General Ledger Overview module. \**

Use Case: The GL Overview module has been updated to exclude deleted accounts without activity.

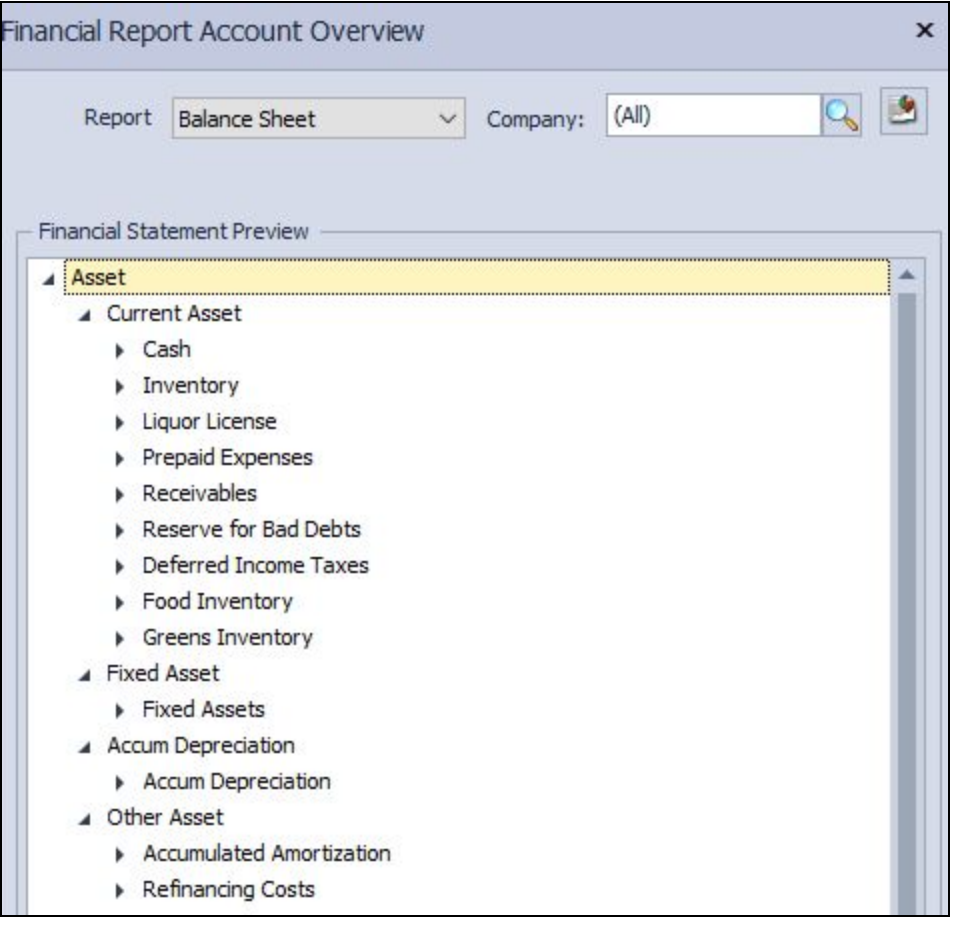

### <span id="page-7-0"></span>Mobile Ordering

#### **● Countdown support has been added to Mobile Ordering.**

Use Case: When a Member places a Mobile Order for an Item that is configured to track countdown in Mobile POS, the system will automatically reduce the countdown number when the order is placed. If a member attempts to order an Item with no remaining quantity, they will be unable to do so.

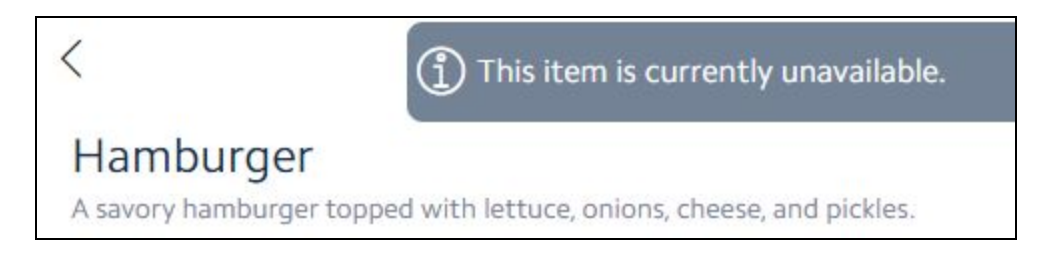

**● Gratuity functionality has been added to Mobile Ordering.**

Use Case: Members can now add gratuity when checking out in Mobile Ordering. This can expedite the pickup process, and minimize contact upon pickup/delivery.

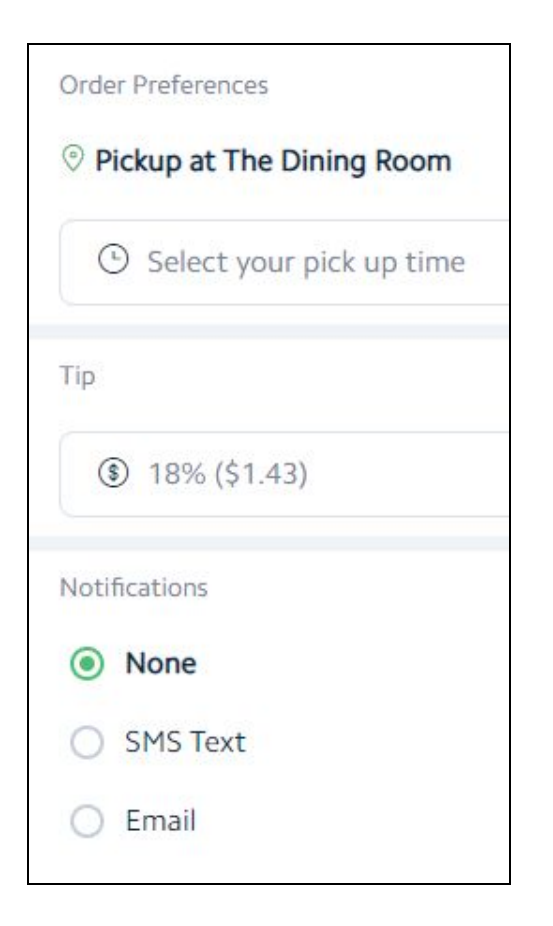

#### **● Item edit functionality has been added to Mobile Ordering.**

Use Case: Members can now Edit items directly from their Mobile Ordering cart, rather than removing the item and starting over.

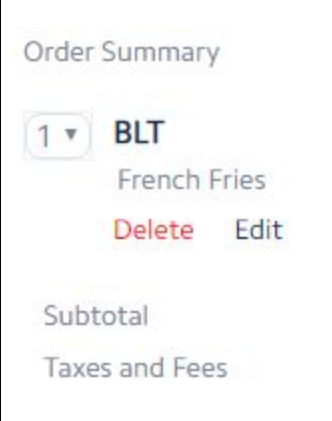

## <span id="page-8-0"></span>Other Features

- Mobile POS has been updated so that when a terminal override date is set, the Settle Ticket/Receipt will display the override date.
- Mobile POS has been updated so that when a terminal override date is set, the Ticket Audit Report will use the current date for the actions performed on a ticket, rather than the override date.
- Descriptions for PayCloud Payment **Reversals/Refunds** facilitated through CE Payments will now show "Payment Reversal" on member statements, rather than "Payment".

## <span id="page-8-1"></span>Bug Fixes

- Fixed an issue where the suggested gratuity amounts on the Member Facing Payment option in Mobile POS were calculating off of the total, rather than the subtotal.
- Fixed an issue where a Members could potentially have two tickets created for the same Tee Time in Mobile POS.
- Fixed an issue where some tax-exempt Mobile POS transactions were not appearing on the Exempt Sales Report.
- Fixed an issue where Item Combos marked for "Auto Increment Seat" were not always beginning with Seat 1 on the Prep Tickets in Classic POS.
- Fixed a bug where Price Schedules would not apply to tickets created from Axis Calendar Events in Classic POS.
- Fixed an issue where non-admin employees could not change the Employee assigned to certain charges while uploading .CSV's into the Member Charge Wizard.
- Fixed a bug with the Gross Margin Report, where adjusting the Area filter would prevent the report from returning information.
- Fixed a validation issue with Custom Fields on Rental Items, that prevented saving a new Rental Item when a Custom Field was marked as Required.
- Fixed a bug in Mobile POS that would prevent a user from returning fractional quantities of Items.
- Fixed a usability issue related to iOS 13.4, which would cause single taps to be interpreted as double taps/clicks on an iPad.
- Fixed a bug where a discount could be applied twice when voiding/re-paying partial payments linked to Vendor Invoices with Discount Terms.